#### Another Projectile Motion Question

The initial conditions of two point particles are as follows:

$$
x_{20} = x_{10} + \triangle x, \ \triangle x > 0
$$

$$
y_{20} = y_{10} + \Delta y, \ \Delta y > 0
$$

$$
v_{10x} > 0, \ v_{10y} > 0, \ \frac{v_{10y}}{v_{10x}} = \frac{\Delta y}{\Delta x}
$$

$$
v_{20x} = v_{20y} = 0
$$

There is free fall downwards in  $y$  direction. Which of the following holds (draw the situation and pick one choice)?

- 1. Particle one will hit particle two unless it hits ground first.
- 2. Particle one will not hit particle two.

## Solution

$$
x_1(t) = v_{10x} t
$$
  
\n
$$
y_1(t) = v_{10y} t - \frac{1}{2}gt^2
$$
  
\n
$$
x_2(t) = \triangle x
$$
  
\n
$$
y_2(t) = \triangle y - \frac{1}{2}gt^2
$$

At some time  $t_1$ :

$$
x_1(t_1) = v_{10x} t_1 = \Delta x = x_2(t_1)
$$
  

$$
y_1(t_1) = v_{10y} t_1 - \frac{1}{2} g t_1^2 = \frac{\Delta y}{\Delta x} v_{10x} t_1
$$
  

$$
= \Delta y - \frac{1}{2} g t_1^2 = y_2(t_1) \text{ hit!}
$$

## Newton's Laws

- 1. Law of inertia. An object continues to travel with constant velocity (including zero) unless acted on by an external force.
- 2. The acceleration  $\vec{a}$  of an object is given by

$$
m\,\vec{a} = \vec{F}_{\text{net}} = \sum_i \vec{F}_i
$$

where  $m$  is the mass of the object and  $\vec{F}_{\rm net}$  the net external force.

3. Action  $=$  Reaction. Forces always occur in equal and opposite pairs. If object A exterts a force on object B, an equal but opposite force is exterted by object B on A.

### Definition of the Mass

Mass is an intrinsic property of an object that measures its resistence to acceleration, that is the object's inertia. If the same force  $F$  produces the acceleration  $a_1$  when applied to object 1 and acceleration  $a_2$  when applied to object 2, the ratio of their masses is defined to be

$$
\frac{m_2}{m_1} = \frac{a_1}{a_2}
$$

.

By comparing with the 1 kg object kept at Sévres we can thus measure the mass of any object.

Unit of force: The force required to produce the acceleration of  $1\,\mathrm{m/s}^2$  on the 1 kg standard object is called one Newton

$$
1 N = 1 \,\mathrm{kg}\,\mathrm{m}\,/\,\mathrm{s}^2\ .
$$

# Weight

The force due to the gravitational field  $\vec{g}$  is called weight

$$
\vec{w} = m \,\vec{g} \; .
$$

Approximately,

$$
g = |\vec{g}| = 9.81 \,\text{N/kg} = 9.81 \,\text{m/s}^2 \,.
$$

An object is said to be in free fall when gravity is the only force acting on it.

An example of Newton's 3rd law: Block on a table.

# Springs

When a spring is compressed or extended by a small amount  $\triangle x$ , the force it exerts is (Hooke's law)

$$
F_x = -k \triangle x \text{ with } \triangle x = x - x_0.
$$

Figure 4-5 of Tipler-Mosca.

Let us choose  $x_0 = 0$ , the differential equation for this motion is

$$
F_x = m a = m \frac{d^2 x}{dt^2} = -k x.
$$

It will be solved later in this course.

## Solving Problems

- 1. Draw a diagram.
- 2. Isolate the object under investigation.
- 3. Indicate all forces acting on the object.
- 4. Choose a convenient coordinate system.
- 5. Decompose the forces into components along the major axes.
- 6. Use Newton's laws and solve the resulting equations for the unknowns.

## Example: Sledge

Tipler-Mosca figures 4-10 and 4-11.

 $\vec{F}_n + \vec{w} + \vec{F}$  =  $m \, \vec{a}$  $F_x = m a_x \text{ (as } F_{n,x} = 0, w_x = 0)$  $F_{n,y} + w_y + F_y = 0 = m a_y$ 

# Example: Inclined Plane

#### Tipler-Mosca figure 4-13.

$$
0 = F_{n,y} + \omega_y
$$
  
\n
$$
m a_x = w_x = w f(\theta) = m g f(\theta)
$$
  
\n
$$
x(t) = x_0 + v_0 t + \frac{1}{2} g f(\theta) t^2.
$$

PRS:

1. 
$$
f(\theta) = \sin(\theta)
$$
  
2.  $f(\theta) = \cos(\theta)$ .

## Example: String Tension

Tipler-Mosca figure 4-14 (special case) and figure 4-37.

$$
\sum \vec{F} = \vec{T}_1 + \vec{T}_2 + \vec{w} = m \vec{a} = 0
$$
  

$$
\sum F_x = T_1 \cos(\alpha) - T_2 \cos(\beta) = 0
$$
  

$$
\sum F_y = T_1 \sin(\alpha) + T_2 \sin(\beta) - m g = 0
$$

$$
T_2 = T_1 \frac{\cos(\alpha)}{\cos(\beta)}
$$
  

$$
T_1 \sin(\alpha) + T_1 \frac{\sin(\beta) \cos(\alpha)}{\cos(\beta)} - m g = 0
$$
  

$$
T_1 \left[ \frac{\sin(\alpha) \cos(\beta) + \sin(\beta) \cos(\alpha)}{\cos(\beta)} \right] = m g
$$

$$
T_1 \left[ \frac{\sin(\alpha + \beta)}{\cos(\beta)} \right] = m g
$$
  

$$
T_1 = m g \left[ \frac{\cos(\beta)}{\sin(\alpha + \beta)} \right] \text{ and } T_2 = m g \left[ \frac{\cos(\alpha)}{\sin(\alpha + \beta)} \right]
$$
  
What happens for  $\alpha = \beta \to 0$ ?

#### Example: Two Connected Blocks

Tipler-mosca figure 4-21 with  $\theta = 0$ . For block one gravity is cancelled by the normal force, it remains the effect of gravity acting on block two.

$$
F=m_2\,g=(m_1+m_2)\,a
$$

$$
a = \frac{m_2}{m_1 + m_2} g
$$
  

$$
x_1(t) = x_0 + v_0 t + \frac{1}{2} a t^2
$$
  

$$
y_2(t) = y_0 + v_0 t - \frac{1}{2} a t^2
$$

Homework: Calculate also the tension in the string.

## **Questions**

Assume  $m_1 + m_2 = 1$  kg and  $m_2 = 50$  g. The expected acceleration is (pick one):

- 1.  $9.81 \,\mathrm{m/s^2}$
- 2.  $0.4905 \,\mathrm{m/s^2}$
- 3.  $0.005 \,\mathrm{m/s^2}$
- 4.  $50 \,\mathrm{m/s^2}$
- 5.  $4905 \,\mathrm{m/s^2}$

Definition of the mass: Let  $\vec{F_1}$  be the force that acts on object one and  $\vec{F_2}$  be the force that acts on object two. The masses of the objects are defined by (pick one):

$$
\frac{m_2}{m_1} = \frac{a_1}{a_2} \quad \text{for} \quad \vec{F_1} \neq \vec{F_2}
$$

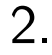

1.

$$
\frac{m_2}{m_1} = \frac{a_1}{a_2} \text{ for } \vec{F}_1 = \vec{F}_2
$$